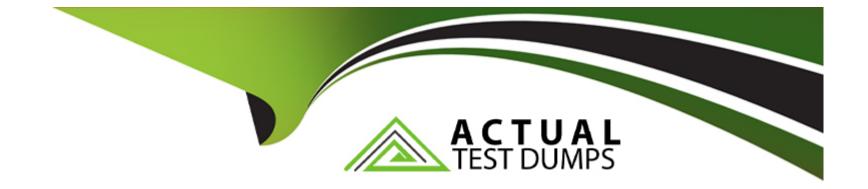

# Free Questions for C\_C4H410\_21 by actualtestdumps

## Shared by Hood on 06-06-2022

**For More Free Questions and Preparation Resources** 

**Check the Links on Last Page** 

## **Question 1**

#### **Question Type:** MultipleChoice

Restriction rules can be assigned to work center views within a business role if they're based on which of the following authorization elements? Please choose the correct answer.

### **Options:**

- A- Access Control
- **B-** Access Context
- **C-** Access Restriction
- **D-** Access Rights

#### Answer:

В

## **Question 2**

**Question Type:** MultipleChoice

Which of the following results are possible for the external Available-to-Promise (ATP) check in sales quotes? There are 3 correct answers to this question.

### **Options:**

| <b>A-</b> | No | confirmation |
|-----------|----|--------------|
|-----------|----|--------------|

**B-** External procurement

- C- Binding confirmation
- D- Full delivery on requested date
- E- Late delivery or insufficient quantity

## Answer: A, D, E

## **Question 3**

**Question Type:** MultipleChoice

For which of the following reasons would you create a business role? There are 3 correct answers to this question.

#### **Options:**

- A- You want to set up a service agent for an administrator.
- B- You want to restrict drop-down list values for a specific group of users.
- C- You want to make custom reports available on the home page.
- D- You want to standardize system access.
- E- You want to perform fine-tuning activities.

## Answer: A, B, D

## **Question 4**

#### **Question Type:** MultipleChoice

What activities do you perform in the Administrator work center to enable a new social media channel? There are 3 correct answers to this question.

### **Options:**

A- Create and schedule a social media import run.

- B- Define the ticket priority with the social media channel provider.
- C- Select the social media channel service level.
- D- Set up access to your social media account.
- E- Select the channel type.

| Answer: |  |  |  |
|---------|--|--|--|
| A, B, C |  |  |  |

## **Question 5**

**Question Type:** MultipleChoice

What is a workflow rule used for? There are 2 correct answers to this question.

### **Options:**

- A- To set up automatic e-mail notifications
- B- To define and activate rules for automatic field updates
- C- To set up the organizational work distribution
- D- To define and activate an approval process

#### **Answer:**

B, D

## **Question 6**

### **Question Type:** MultipleChoice

You have selected the Override Territory field on the Accounts overview page. What effect does this have on the territory determination? Please choose the correct answer.

#### **Options:**

- A- It removes the account from the territory realignment calculation.
- B- It removes only accounts with multiple territories from the territory realignment run.

- C- It aligns the account territory determination with the territory realignment run.
- **D-** It remove the employee from the territory realignment calculation.

#### **Answer:**

A

## **Question 7**

#### **Question Type:** MultipleChoice

You need to assign one contact to multiple accounts. How do you create this contact in SAP Hybris Cloud for Customer? Please choose the correct answer.

#### **Options:**

A- You create different contacts for each account.

- B- You merge both accounts and create the contact record for that account.
- C- You create the contact master record only and add it to the account hierarchy.
- **D-** You create the contact for the first account and add the same contact to the second account.

#### Answer:

D

## To Get Premium Files for C\_C4H410\_21 Visit

https://www.p2pexams.com/products/c\_c4h410\_21

## For More Free Questions Visit

https://www.p2pexams.com/sap/pdf/c-c4h410-21

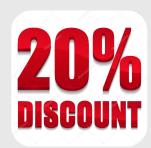